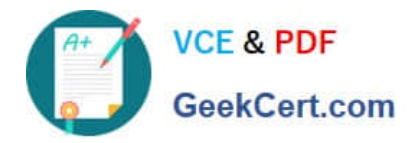

# **C9530-410Q&As**

IBM MQ V8.0 System Administration

# **Pass IBM C9530-410 Exam with 100% Guarantee**

Free Download Real Questions & Answers **PDF** and **VCE** file from:

**https://www.geekcert.com/c9530-410.html**

100% Passing Guarantee 100% Money Back Assurance

Following Questions and Answers are all new published by IBM Official Exam Center

**C** Instant Download After Purchase

**83 100% Money Back Guarantee** 

- 365 Days Free Update
- 800,000+ Satisfied Customers  $\epsilon$  or

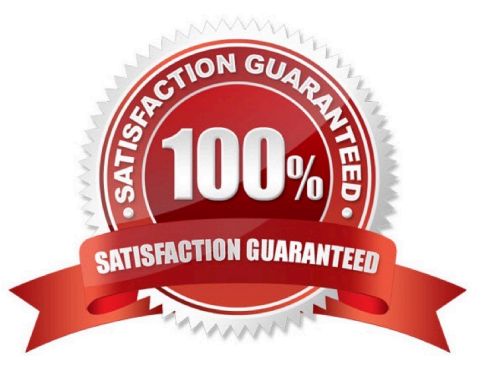

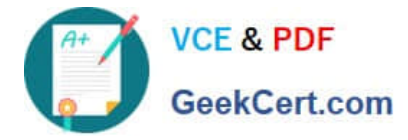

## **QUESTION 1**

A system administrator needs to generate report messages that show the sequence of MQI calls that an

application sends.

What must the system administrator to do generate these messages?

- A. Run the dspmqrte command.
- B. SettheSTATMQIONa ributeonthequeuemanager.
- C. SettheACTVTRCONa ributeonthequeuemanager.
- D. SettheACTIVRECMSGa ributeonthequeuemanager.

Correct Answer: C

#### **QUESTION 2**

A system administrator needs to tune a SVRCONN channel for performance. Currently, the channel sharedconversationa ribute, SHARECNV, has the defaultvalue. To ensure performance enhancement, including the V8.0 distributed server performance improvement, what value does the system administrator need to set the SHARECNV a ribute to?

- A. 0
- B. l
- C. 20
- D. 9999999999

Correct Answer: C

#### **QUESTION 3**

On a Sun Solaris system, applications cannot connect to a queue manager QMl and are getting reason code 2009 MQRC CONNECTION BROKEN.

A. Whatarethecommandsasystemadministratorcanissuetocheckthequeuemanagerstatus?

B. If the queue manager does not end with the endmqm -i command, what does the system administratorneedtodotobeabletorestartthenon-responsivequeuemanager?

- C. a.dspmqm,runmqscQMl
- D. Delete and recreate the queue manager
- E. a. PING QMGR

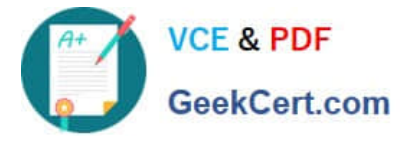

- F. Restore the queue manager from backup
- G. a. dspmqm
- H. Kill all the MQ processes with the kill -9 command.
- I. a. dspmq, runmqsc QMl
- J. Stop the queue manager manually, using the procedure from the product documentation.

Correct Answer: C

## **QUESTION 4**

A JMS 2.0 application running on z/OS speci es a delivery delay of 20 seconds when sending messages. What must the system administrator do to support the delivery delay?

- A. Set TCP Delivery Delay for the listener to 20.
- B. Ensure SYSTEM.DDELAY.LOCAL.QUEUE exists as a local queue.
- C. Con gureSetDeliveryDelay20000fortheconnectionfactory.
- D. Con gureSetDeliveryDelay20000forSYSTEM.DDELAY.LOCAL.QUEUE.

Correct Answer: C

# **QUESTION 5**

There is a requirement to create a development queue manager on AIX with authorization checks

disabled.

How can a system administrator do this?

- A. Set environment variable MQSNOAUT=yes before creating the queue manager.
- B. Set SecurityPolicy=none on Service stanza in qm.ini le then start the queue manager.
- C. Start the queue manager with the MQSNOAUT environment variable set to "YES".
- D. Create the queue manager and then run the setmqaut command with the -remove all a ribute.

Correct Answer: A

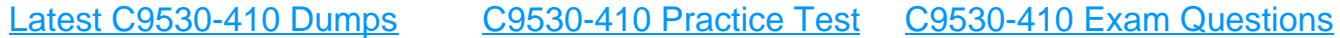